# ECONOMIA

# INSS resolve simplificar o acesso ao pedido de auxílio-doença

Medida visa reduzir a fila de requerimentos de benefícios por incapacidade temporária

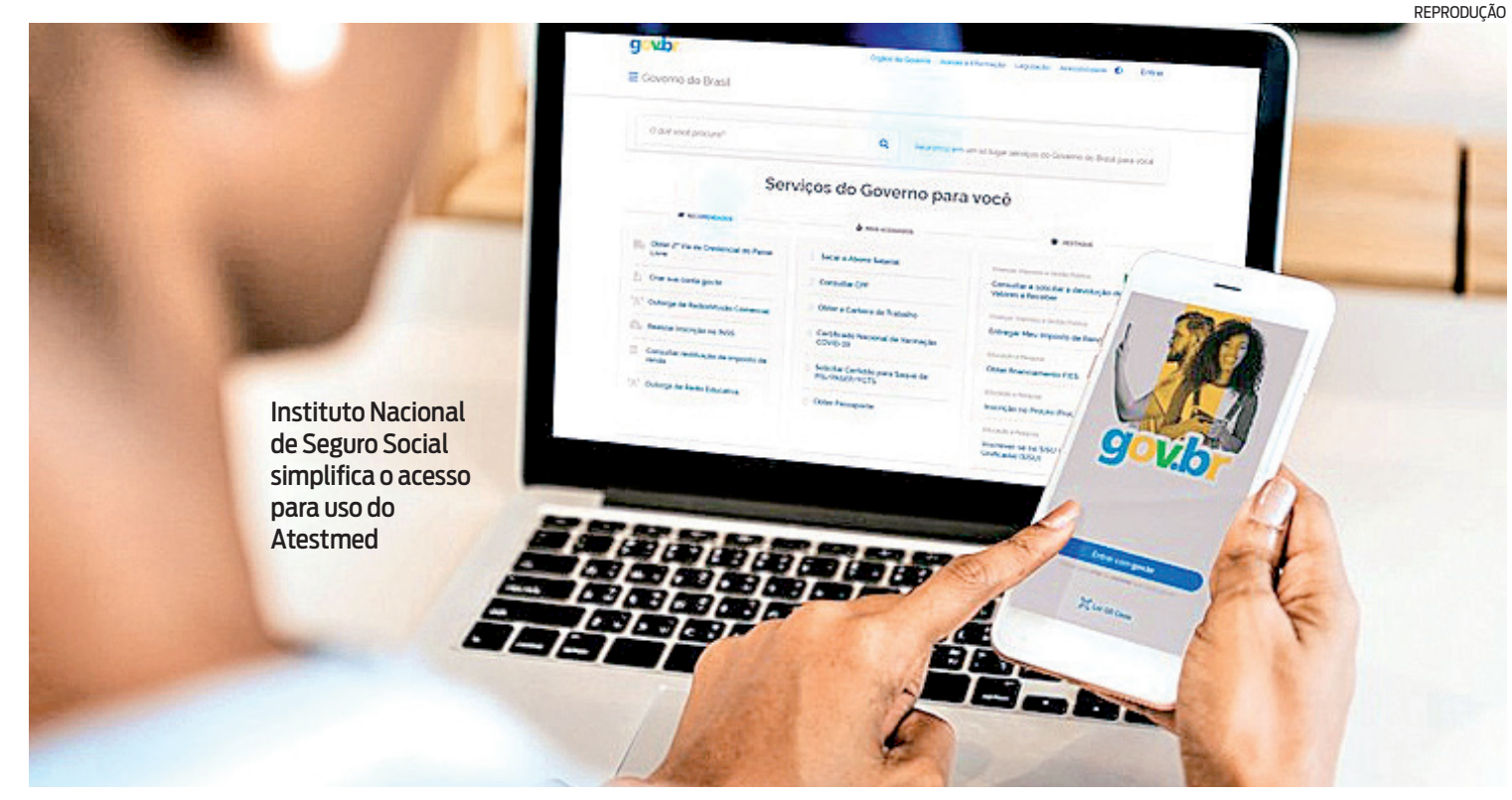

O Instituto Nacional<br>
do Seguro Social<br>
(INSS) divulgou<br>
que o acesso do ci-<br>
dadão ao requerimento da do Seguro Social (INSS) divulgou que o acesso do cianálise documental do benefício por incapacidade temporária (Atestmed), o antigo auxílio-doença, foi simplificado. Agora, o cidadão pode acessar a página "Meu INSS" utilizando dados pessoais básicos, sem necessidade de fazer login no sistema.

Antes da mudança, o login era feito por meio de várias etapas de segurança. Isso porque a conta gov.br, que dá acesso a serviços do governo, é dividida em classificações de bronze, prata e ouro. A alteração foi publicada por meio de portaria, no Diário Oficial da União (DOU) de ontem.

Com a portaria, agora serão utilizados os dados básicos do cidadão com as informações validadas da Receita Federal, como o CPF, como forma de autenticação simplificada.

2 Na página inicial selecio-<br>2 ne "Pedir benefício por incapacidade";

Na prática, não será exigido nível bronze, prata ou ouro para que o acesso à plataforma seja realizado e o Atestmed seja cadastrado. Agora, de forma simplifica-

da, o servidor do INSS poderá fazer esse cadastro nos postos porque não será necessária a utilização de níveis de segurança. O acesso será feito na página inicial do Meu INSS, sem necessidade de entrar com senha.

> 6Confira os dados que vão aparecer na tela e selecione se foi acidente de trabalho ou não. Importante: acidente de trabalho ainda não está habilitado para o uso do Atestmed; **7** Em seguida virá a seguinte<br>7 orientação que deve constar **Em seguida virá a seguinte**

Ainda segundo o INSS, a medida visa reduzir a fila de requerimentos de benefícios por incapacidade temporária com mais de 45 dias de espera. "O servidor entrará na plataforma Meu

INSS e vai poder cadastrar o Atestmed sem que o cidadão precise de um celular, isso vai facilitar o requerimento para aqueles que não têm acesso à internet. O que já podemos antecipar é que o serviço será mediante agendamento. Estamos estudando se ocorrerá em todas as agências ou se distribuiremos em polos específicos," disse o presidente do órgão, Alessandro Stefanutto.

# VEJA COMO ANEXAR O ATESTMED SEM LOGIN:

**1** Acesse o Meu INSS pelo site ou<br>aplicativo para Android e iOS. aplicativo para Android e iOS. Não precisa fazer login;<br>
DNa página inicial selecio-

3Em seguida abrirá uma tela, preencha com nome, CPF e data de nascimento. Marque a opção "Não sou um robô" e continue;

4Selecione "Benefício por incapacidade temporária" (auxílio-doença), leia as informações e clique em ciente;

5Vai aparecer a seguinte infor-mação: "Se você tem documento médico (laudo, relatório ou atestado), pode fazer a perícia sem sair de casa. A análise documental a distância é bem mais rápida, pois não depende de vagas em agências, já que você não precisa ir ao INSS". Selecione "Avançar";

no atestado médico ou odontológico: nome do profissional CRM/CRO/RMS, identificação da doença e prazo de afastamento; 8Agora anexe o seus documen-tos (identidade e documentação médica) clicando no +; 9Clique em avançar, leia as *J*informações e clique em avançar/finalizar para enviar o

#### **EDITAL DE CITAÇÃO**

Com o prazo de vinte dias. O MM Juiz de Direito, Dr.(a) Antonio Marreiros da Silva Melo Neto -Juiz Titular do Cartório da 6ª Vara Civel da Comarca de São Gonçalo, RJ, FAZ SABER aos que o<br>presente edital com o prazo de vinte dias virem ou dele conhecimento tiverem e interessar possa, que por este Juizo, que funciona a Getúlio Vargas, 2512 - Santa Catarina - São Gonçalo - RJ<br>e-mail: sgo06vciv@tjrj.jus.br, tramitam os autos da Classe/Assunto Reintegração/manutenção de Simulation (Expression, University of the Sandary Assemble 1998)<br>Posse - Esbulho, Turbação, America Posse, de nº 0025454-43.2015.8.19.0004, movida por AMPLA<br>ENERGIA E SERVIÇOS S.A. em face de LUCIANO AZEVEDO GOMES, objetiv pelo presente edital CITA o réu LUCIANO AZEVEDO GOMES, que se encontra em lugar incerto e desconhecido, para no prazo de quinze dias oferecer contestação ao pedido inicial, querendo ficando ciente de que presumir-se-ão aceitos como verdadeiros os fatos alegados (Art. 344, CPC) caso não ofereça contestação, e de que, permanecendo revel, será nomeado curador especia (Art. 257, IV, CPC). Dado e passado nesta cidade de São Gonçalo, 13 DE ABRIL DE 2023. Eu.<br>Denise Chavao Simonato - Técnico de Atividade Judiciária - Matr. 01/17922, digital E eu. Valma Técnico 7922, digitei. E eu, Valm

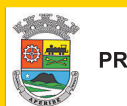

PREFEITURA MUNICIPAL DE APERIBÉ/RJ

AVISO DE PREGÃO PRESENCIAL Nº 012/2023 - FMS A PREFEITURA MUNICIPAL DE APERIBÉ/RJ, torna público que às 10:00 hs do dia 31 de outubro de 2023, no Setor de Licitação, à Rua Vereador Airton Leal Cardoso 01 Verdes Campos, Aperibé/RJ, que realizará licitação na modalidade PREGÃO PRE-SENCIAL nº 012/2023-FMS, tipo menor preço por item, visando a "AQUISIÇÃO DE MEDICAMENTOS PARA SEREM DISTRIBUÍDO GRATUITAMENTE AOS PACIEN-TES ATRAVÉS DA ASSISTÊNCIA FARMACÊUTICA BÁSICA". O Edital poderá ser retirado no site: www.aperibe.rj.gov.br/licitacao ou no Setor de Licitação, das 12 às 17h de segunda a sexta-feira, com permuta de 1 resma de papel A4. Duvidas pel

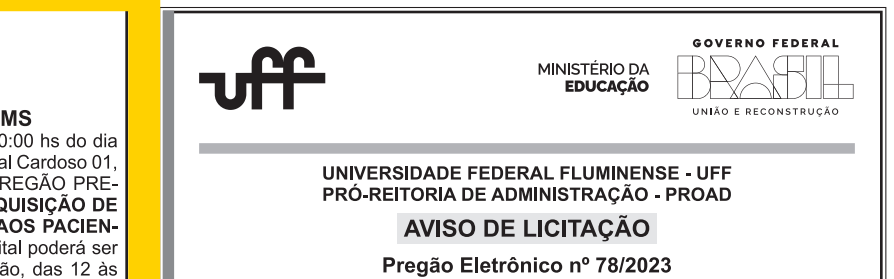

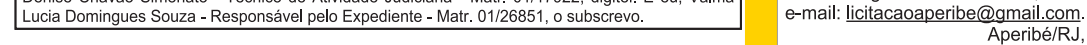

Aperibé/RJ, 17 de outubro de 2023.<br>MARCOS PAULO DOS SANTOS MONTOZO Pregoeiro

**HOSPITAL FEDERAL DE IPANEMA<br>UASG 250103** 

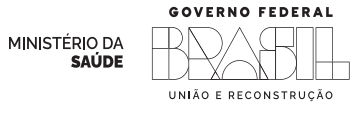

## **AVISO DE LICITAÇÃO**

#### Abertura do Pregão Eletrônico nº 38/2023

ABERTURA: 13/11/2023. ÀS 14:00. PROCESSO:33401.073303/2022-00. O OBJETO DA PRESENTE LICITAÇÃO É A ESCOLHA DA PROPOSTA MAIS VANTAJOSA PARA A AQUISIÇÃO MEDICAMENTOS GRADE DE ANTIMICROBIANOS-PARTE II PADRONIZADOS -, PARA USO REGULAR NO HOSPITAL FEDERAL DE IPANEMA E DEMAIS ÓRGÃOS PARTICIPANTES. ENVIO DAS PROPOSTAS: 17/10/2023. NO SITE DO COMPRASNET (WWW.COMPRASNET.GOV.BR) O EDITAL TAMBÉM ESTÁ À DISPOSIÇÃO DOS INTERESSADOS NO SETOR DE LICITACÕES NA RUA ANTÔNIO PARREIRAS Nº 67/69 - 3º ANDAR, SL 323 - IPANEMA - DAS 8H00 ÀS 16H00. DÚVIDAS ATRAVÉS DO E-MAIL CPLHI@HGI.RJ.SAUDE.GOV.BR OU PELO TEL. (21) 3111-2322

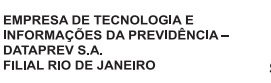

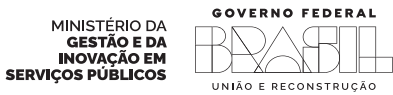

**MAIS FÁCIL DE** 

**CLASSIMAIS** 

. **2532-5000 O** 

### **AVISO DE LICITAÇÃO**

A Empresa de Tecnologia e Informações da Previdência - DATAPREV S.A., torna público que fará realizar na Rua Professor Álvaro Rodrigues, nº 460. sala 1101, Botafogo - Rio de Janeiro/RJ, a seguinte licitação:

#### PREGÃO ELETRÔNICO Nº 905/2023

**OBJETO:** Contratação de Servico de Suporte e atualização de versões para equipamentos NPB/NVS da Solução de Visibilidade de Rede (Gigamon) nos Data Centers da Dataprev por 36 (trinta e seis) meses, incluindo a prestação de 240 (duzentos e quarenta) horas de orientação técnica a serem utilizadas sob demanda, conforme condições constantes do Edital e seus anexos.

DATA DE ABERTURA: 30/10/2023 às 10:00 horas.

O Edital encontra-se disponível no sítio www.gov.br/compras.

Rio de Janeiro, 18 de outubro de 2023 **Wallace Gomes de Souza** Pregoeiro

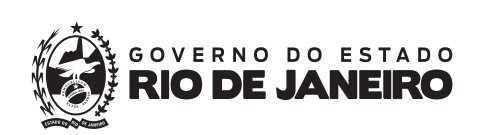

# SECRETARIA DE ESTADO DE POLÍCIA MILITAR

DIRETORIA GERAL DE SAÚDE - AVISO

PREGÃO ELETRÔNICO DE Nº 147/2023 - (SEPM) MENOR PREÇO GLOBAL POR LOTE.

Objeto: Contratação de empresa especializada com fornecimento de bombeiros profissionais civis (brigada civil de incêndio), mão de obra exclusiva, nas dependências da contratante para atender as necessidades dos Policiais Militares e seus dependentes que são beneficiários do FUSPOM (Fundo de Saúde da Polícia Militar). Endereço eletrônico: https://www.compras.rj.gov.br (PE nº 147/23).

Data da Licitação: Dia 07/11/2023, às 10:00 horas.

# Processo Administrativo: SEI-350207/000378/2023.

Valor Estimado: R\$ 6.199.290,56 (seis milhões, cento e noventa e nove mil duzentos e noventa reais e cinquenta e seis centavos)

O edital se encontra disponível no endereço eletrônico https://www.compras.rj.gov.br, podendo, alternativamente, ser adquirida uma via impressa mediante apresentação de mídia gravável, na rua Evaristo da Veiga, nº 78, Centro, Rio de Janeiro, RJ. CEP: 20 031-040.

Obieto: A presente licitação é a aquisição de eletrodomésticos e mobiliários remanescentes e outros, conforme condições, quantidades, exigências e estimativas, inclusive as encaminhadas pelos órgãos e entidades estabelecidas no Edital e anexos

pedido;

Data e horário de realização: 30/10/2023 - 10:00 h (Horário de Brasília) **UASG: 150182** 

Telefones: (21) 2629-5386

Endereço para retirada e envio de propostas: http://www.gov.br/compras

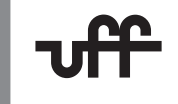

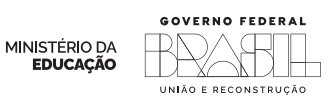

#### UNIVERSIDADE FEDERAL FLUMINENSE - UFF PRÓ-REITORIA DE ADMINISTRAÇÃO - PROAD

#### AVISO DE LICITAÇÃO

#### Concorrência Eletrônica nº 001/2023

Obieto: A presente licitação tem como o obieto a Contratação de empresa especializada para prestação de serviços de Arquitetura e Engenharia para elaboração dos projetos executivos completos do Empreendimento, incluindo o Refeitório Universitário, com a Execução de Obras, com fornecimento de materiais, para construção do 1º pavimento compreendendo a execução de canteiro de obras, supressão vegetal no terreno, movimentação de terra, toda a infraestrutura (fundações), superestrutura (lajes, pilares, vigas e esperas para complementação futura do empreendimento, porém com a finalização completa da área relativa ao Refeitório Universitário e de apoio, com instalações elétricas. hidráulicas, sanitárias e de exaustão/climatização para o funcionamento e operação diárias do mesmo), conforme condições, quantidades e exigências estabelecidas no Edital e seus anexos

Data e horário de realização: 01/NOV/2023 – 10h (Horário de Brasília) **UASG: 150182** 

 $E$ -mail: cpl@id.uff.br

Endereço para retirada e envio de propostas: https://www.gov.br/compras

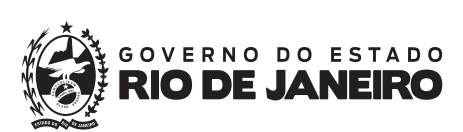

# SECRETARIA DE ESTADO DE POLÍCIA MILITAR

**AVISO** 

PREGÃO ELETRÔNICO SRP Nº 148/2023-SEPM - Tipo menor preço unitário por item. Processo nº: SEI-350099/002194/2022

Objeto: Registro de preços para a AQUISIÇÃO DE VIATURAS DESCARACTERIZADAS. Realização: 31/10/2023, às 10h00min.

Valor Total Estimado: R\$ 11.688.961,37

Local: www.compras.rj.gov.br

O edital encontra-se disponível no endereço eletrônico www.compras.rj.gov.br e no portal eletrônico www.sepm.rj.gov.br

# O acesso será feito na página inicial do Meu INSS, sem necessidade de entrar com senha